PhotoRenamer Crack (LifeTime) Activation Code Free Download

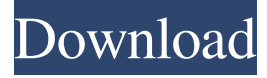

### **PhotoRenamer Crack Activation Code With Keygen**

This is a convenient software tool whose purpose is to help you clean up a large collection of digital photos with messed-up filenames. It comes in handy in case you possess a large picture collection with messed-up filenames, as you may use masks for altering the names of the images. Features: File renaming options The utility lets you rename photos with a mask based on customizable strings. For example, you may use masks that contain information about month, day, year, hour or photo number. Exif information and customization You can modify the file attributes (size, resolution, file type), as well as EXIF data (creation, modification and last access time). Plus, you can change the image orientation to improve the quality of the image. File duplication options The software lets you create duplicates of photos based on current filenames and assign a color to the duplicate files. Image metadata options You are allowed to change the file creation date, file modification date, file last access date, file size and modification date, as well as EXIF data (pixel format, width, height and rotation). Photo rotation You can rotate images to different angles. Main window PhotoRenamer comes in three panels: - The tool's configuration. It contains a list of your photos, the ones to be modified and the masks. - The Explorer panel. It lets you navigate the images stored in your hard drive. - The preview panel. It contains the image thumbnails you can use to see the images with the help of a quick preview. PhotoTools Description: PhotoTools is a complete photo editing software that includes a variety of tools for managing, editing, retouching and otherwise improving the appearance of your images. PhotoTools Interface: In PhotoTools there are two panels: the left one is where you'll see all the tools, and the right one is where you'll see the photos to be edited. PhotoTools Features: There are no disadvantages in using PhotoTools for photo management because it allows you to create and edit multiple versions of the same picture, add and remove watermarks, create custom photos and manage folders with photos and videos. The program comes with more than 15 editing tools that are sorted into groups. For example, there are photo correction tools, photo enhance tools, photo retouch tools and photo filtering tools. The editing tools allow you to do anything from minor to intensive retouch

#### **PhotoRenamer [Latest]**

Keymacro is a tiny application that lets you manage different keyboard shortcuts to speed up your everyday tasks. You may employ it to automatically enter special characters and delete text when you type. A typical situation where this utility may prove helpful is when you are typing a password or a text message. The content of your notes may often get you in trouble if you leave the keyboard on your computer while you are working on something else. Keymacro lets you define different key combos

to perform various functions and use them easily, whenever you need them. For example, you can get into Insert mode by pressing Alt+Insert, go to the next and previous page in your browser with Alt+PgUp and Alt+PgDown, or type your password using the Ctrl+Alt+P keyboard shortcut. The tool offers the possibility to use different regular expressions to replace the typed text. For instance, you can set the shortcut for the following text: Password\* and substitute it with a new one: Password\*\*\*\*\*.

Another useful feature is the ability to convert selected text to uppercase or lowercase. For instance, you can apply the Ctrl+Alt+U keyboard shortcut to convert everything to uppercase and Ctrl+Alt+L to do the same with the rest of the text. You may change the background color of the main window or let Keymacro use a special color for the inserted text. In addition, you may define the shortcuts for the different folders. To add a new shortcut, go to Options and in the Dialog that opens navigate to

Keymacro/Extra and then to add a new key combination. You can set the shortcut in the Text Input box or choose the right

Window from the Dropdown menu. User interface The main window is based on a Ribbon interface with lots of tabs. Each button is associated with an action and users are invited to use the utility with no prior knowledge. Options In the Options window you may set the behavior of the tool, select the color of the background image, or add custom icons for each of the shortcut keys. In the Options dialog you can also choose the size of the window and switch to a different style. Bottom line Keymacro is an easy-to-use and handy software utility that comes in handy when you are a speed freak and want to get your work done faster. It's a perfect solution for users who often deal with passwords and strong text messages. This is a guide that will help you to 77a5ca646e

# **PhotoRenamer For PC [Updated]**

A professional-looking software tool that helps you rename multiple images at the same time. What's new in this version: - Improved workflow: large UI rework to a streamlined workflow - Resolved known bugs - Minor fixes and usability improvements If you like to change the filename of multiple photos from a directory or folder, PhotoRename is an easy-to-use utility designed to help you quickly rename multiple files or photos. It is perfect for users who need to rename multiple photos at once. BittorentAce is a portable and free software for downloading movies from BitTorrent networks. The application has a simple interface and is easy to use. It is a standard feature of BitTorrent clients that you can use them to obtain movies and other content from P2P networks. The software is a light-weight and easy to use, ideal for the more casual users. The application is free and doesn't require registration or other unnecessary action from you. All you need to do is download the program to your computer. After the installation process, you will have a dedicated control panel where you can manage all your download activities. The software allows you to set different parameters of the traffic, such as the number of seeds or peers, file size or the number of downloads per hour. Main features A standard BitTorrent client Free and lightweight Suitable for beginners Easyto-use interface Speed control File size setting One-hour download limit Torrent file sharing BittorentAce is a light-weight and easy to use BitTorrent client. How to use Download the program to your PC Start the download from the program After the installation process, you will have a dedicated control panel where you can manage all your download activities. Select the files that you want to download You can limit the download speed by setting download limit, number of seeds, and the speed of peers. File size setting You can set a specific file size for each torrent. One-hour download limit You can limit the amount of torrents you are allowed to download in one hour. How to change the display Right-click on the icon of the program to open the menu From the menu select the settings option Select the display settings you like WMP video converter allows you to

## **What's New in the PhotoRenamer?**

PhotoRenamer is a lightweight software application whose purpose is to help you rename multiple photos at the same time. It comes in handy in case you possess a large picture collection with messed-up filenames, as you may use masks for altering the names of the images. PhotoRenamer Publisher's Description PhotoRenamer is a lightweight software application whose purpose is to help you rename multiple photos at the same time. It comes in handy in case you possess a large picture collection with messed-up filenames, as you may use masks for altering the names of the images. User interface The layout may look a bit overwhelming at a first glance but this is only because the utility packs lots of configuration parameters in the main window. There's support for a preview panel where you can visualize the images with the aid of thumbnails. You may hide the image preview from the GUI and change the looks of the utility by applying several background photos or colorful themes. A log window keeps information about all your actions and possible errors and can be hidden from your view if it takes too much space in the working environment. An Explorer-like panel lets you browse throughout the content of the folders stored in your computer. Files can be filtered by file extension. In addition, the tool reveals details about each picture, such as current and modified filename, file date and time, EXIF date and time, as well as comments. Photo renaming options You can create masks for renaming pictures based on custom strings that may contain user-defined specifications (e.g. day, month, year, hour, photo number). Plus, you can change the file extension data to lowercase or uppercase, as well as preview the filenames. Duplicate and image metadata options You can handle duplicate files by adding a suffix, assign a color to the duplicate items, and rename files in the source directory. You are allowed to change the image attributes (filename, creation, modification and last access time), EXIF data (height, width, horizontal and vertical resolution, pixel format), as well as IPTC info. Additionally, you can rotate the photos to different angles. Bottom line All in all, PhotoRenamer delivers a straightforward approach for renaming images by applying masks. On the downside, it needs extra time in order to start up and not all of its configuration settings are highly intuitive. There's no support for an undo feature so you cannot roll back the changes. Renaming Photos with PhotoRenamer is as simple as renaming pictures, yet much more powerful than other tools. With this application, you can easily extract images from existing photo collections and rename them all at the same time. Unlike other tools, PhotoRenamer applies the masks on the fly, and doesn't store any temporary images. This means you don't need to worry about deleted photos that may have been generated in previous renaming sessions. PhotoRenamer is a lightweight utility designed to ren

## **System Requirements For PhotoRenamer:**

\* DVD drive or PS3 controller (or keyboard and mouse) \* Xbox 360 Controller \* USB controller \* Consoles (Xbox 360, Playstation 3) \* Wi-Fi connection \* Internet connection \* A broadband or DSL connection \* At least 3.0GB of free disk space \* 80MB of available RAM for the console version \* PC version recommended with Nvidia 6800 Ultra graphics card and similar video cards Spoiler It's almost Christmas and I

Related links:

<https://jasonstillmusic.com/wp-content/uploads/2022/06/yesform.pdf> [https://armina.bio/wp-content/uploads/2022/06/Backup\\_Cow\\_Private\\_Cloud\\_Suite.pdf](https://armina.bio/wp-content/uploads/2022/06/Backup_Cow_Private_Cloud_Suite.pdf) <https://fitenvitaalfriesland.nl/rz-dvd-creator-crack-free-registration-code-free-x64/> <https://williamscholeslawfirm.org/2022/06/06/myidnwebshield-crack-serial-number-full-torrent-free-pc-windows-updated/> <https://mycancerwiki.org/index.php/2022/06/06/flashfxp-crack/> [http://www.divinejoyyoga.com/wp-content/uploads/2022/06/Project\\_Manager.pdf](http://www.divinejoyyoga.com/wp-content/uploads/2022/06/Project_Manager.pdf) <https://serv.biokic.asu.edu/ecdysis/checklists/checklist.php?clid=3594> [http://chatroom.thabigscreen.com:82/upload/files/2022/06/fp4bGkg8BZRIdiiTk9A2\\_06\\_010e6bf2fffc3bbc457b36c6ef6c3a90](http://chatroom.thabigscreen.com:82/upload/files/2022/06/fp4bGkg8BZRIdiiTk9A2_06_010e6bf2fffc3bbc457b36c6ef6c3a90_file.pdf) [\\_file.pdf](http://chatroom.thabigscreen.com:82/upload/files/2022/06/fp4bGkg8BZRIdiiTk9A2_06_010e6bf2fffc3bbc457b36c6ef6c3a90_file.pdf) <http://headlinesmissed.com/2022/06/06/idm-password-decryptor-download-latest/> <https://nilepharmafood.com/wp-content/uploads/2022/06/ambber.pdf>